5. Vyhledávání, řazení, složitost BAB37ZPR – Základy programování

Stanislav Vítek

Katedra radioelektroniky Fakulta elektrotechnická České vysoké učení v Praze

# Přehled témat

 $\bullet$  Část  $1 -$  Vyhledávání

Motivační příklad

Vyhledávání v Pythonu

Vyhledávací algoritmy

 $\bullet$  Část 2 – Řazení / Třídění Třídění v Pythonu

Třídící algoritmy

 $\bullet$  Část  $3 -$ Složitost

Empirická časová složitost

Teoretická časová složitost

# <span id="page-2-0"></span>Část I Vyhledávání

<span id="page-3-0"></span>Motivační příklad

Vyhledávání v Pythonu

Vyhledávací algoritmy

# Vyhledání čísla v řadě

#### Problém

- Myslím si přirozené číslo X mezi 1 a 1000.
- Možné otázky:
	- $\bullet$  Je X menší než N?
	- Kolik otázek potřebujete na odhalení čísla?
	- · Mezi kolika čísly jste schopni odhalit skryté číslo na K otázek?

# $\check{R}$ ešení

- Metoda půlení intervalu
- K otázek: rozlišíme mezi  $2<sup>K</sup>$  čísly
- N čísel: potřebujeme  $log_2N$  otázek

Vyhledávání v (připravených) datech je častý problém: web, slovník, ...

# Konkrétní problém

#### Problém

- Mějme posloupnost (pole)  $a_0, \ldots, a_{N-1}$
- · Mějme hodnotu q
- Úkol: ziistit, zda existuje  $a_i = q$

### Varianty

- Výstup: ano/ne nebo pozice
- $\bullet$  Hledání opakujeme mnohokrát pro stejné a
	- předzpracování
- Posloupnost a je setříděná.
- Stochastické hledání

# Vyhledávání a logaritmus

#### Naivní metoda – průchod seznamu

- lineární vyhledávání, složitost  $O(n)$
- pomalé (viz např. databáze s milióny záznamů)
- $\bullet$  jen velmi krátké seznamy

#### Rozumná metoda – půlení intervalu

- logaritmický počet kroků (vzhledem k délce seznamu)
- složitost  $O(log(n))$

<span id="page-7-0"></span>Motivační příklad

Vyhledávání v Pythonu

Vyhledávací algoritmy

# Operátor in

• Obsahuje pole daný prvek?

 $\gg$  a=[17,20,26,31,44,77,65,55,93] >>> 20 in a True >>> 30 in a False >>> 30 not in a True >>> 20 not in a False

• in / not in funguie i pro řetězce, n-tice a podobné typy

```
>>> "omo" in "Olomouc" # podřetězec
True
>>> "" in "Olomouc" # prázdný řetězec
True
>>> "olo" in "Olomouc" # rozlišuje velikost písmen
False
\gg 4 in (3,4)
True
\gg 3. in (3,4) # na typu nezáleží
True
```
### Další funkce

• Funkce index vrací pozici prvního výskytu prvku v seznamu

```
\gg a=[3,4,5,6,3,4,8,6,5]
\gg a. index(4)
1
```
• Funkce count vrací počet výskytů prvku v seznamu

```
\gg a.count (3)\mathcal{D}
```
· Jak najít více výskytů v seznamu? Funkce enumerate

```
\gg [i for i, n in enumerate(a) if n == 3]
[0, 4]
```
<span id="page-11-0"></span>Motivační příklad

Vyhledávání v Pythonu

Vyhledávací algoritmy

# Lineární vyhledávání

Procházíme postupně a než narazíme na g  $\bullet$ 

```
>>> def sequential_search(a,q):
            """ Returns True if a contains q
                                                              n n n\mathbf{1} and \mathbf{1}for x in a:
\mathbf{1} and \mathbf{1}if x == q:
\cdotsreturn True
\cdotsreturn False
\cdots\cdots
```
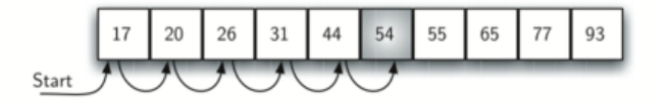

Image from Miller & Ranum: Problem solving with algothms and data structures

# Lineární vyhledávání

• Procházíme postupně a než narazíme na q

```
>>> def sequential_search(a,q):
... """ Returns True if a contains q """
... for x in a:
\cdots if x == q:
... return True
... return False
...
```
• Počet porovnání:

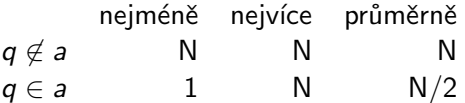

- Složitost  $O(N)$ , kde N=len(a).
- Rychleji to nejde, protože na každý prvek  $a_i$  se musíme podívat.

# Binární vyhledávání

Vyhledávání v setříděné posloupnosti

- Mějme posloupnost (pole)  $a_1 \le a_2 \le a_3 \le \cdots \le a_{N-1} \le a_N$
- · Mějme hodnotu q
- Úkol: zjistit, zda existuje  $a_i = q$
- · Je vyhledávání v setříděném poli rychlejší?

#### Hlavní myšlenky

- Postupně zmenšujeme interval indexů, kde by mohlo ležet q
- V každém kroku porovnáme q s prostředním prvkem intervalu a podle toho zvolíme jeden z podintervalů.
- Skončíme, pokud je prvek nalezen, nebo pokud je podinterval prázdný.

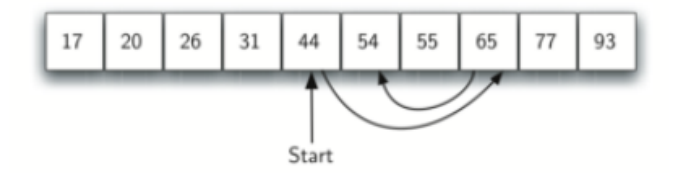

Image from Miller & Ranum: Problem solving with algothms and data structures

```
>>> def binary_search(a,q):
... l=0 # first index of the subinterval
\ldots h=len(a)-1 # last index of the subinterval
... while l<=h:
\mathsf{m}=(1+\mathsf{h})//2 \# middle point\therefore if a[m]==q:
... return True
... if a[m] > q:
h=m-1... else:
... 1=m+1... return False
```
...

### Binární vyhledávání – časová složitost

#### Počet porovnání

- Počet prvků v intervalu je  $d = h l + 1$  a v první iteraci  $d = N$
- V každé iteraci se interval  $d$  zmenší nejméně na polovinu
- Po t iteracích je  $d \leq N2^{-t}$
- Dokud algoritmus běží, musí platit  $d \geq 1$ ,

$$
1 \leq d \leq N2^{-t}
$$
  
 
$$
2^t \leq N \quad \Rightarrow \quad t \leq \log_2 N
$$

- Počet porovnání  $t \sim \log_2 N$
- Složitost  $O(\log n)$
- Strategie rozděl a panuj (Divide and conquer)

# <span id="page-18-0"></span>Část II Řazení / Třídění

# Uvod ´

#### Terminologická poznámka

- anglicky "sorting algorithms"
- česky používáno: řadicí algoritmy nebo třídicí algoritmy
- řadicí vesměs považováno za "správnější"

#### Proč se tím zabývat

- procvičení práce se seznamy
- ilustrace algoritmického myšlení, technik návrhu algoritmů
- typický příklad drobné změny algoritmu s velkým dopadem na rychlost programu

# Doporučené zdroje

- <http://www.sorting-algorithms.com/>
	- animace
	- kódy
	- vizualizace
- <http://sorting.at/>
	- elegantní animace
- více podobných: Google  $\rightarrow$  sorting algorithms
- a na zpestření:
	- xkcd Ineffective Sorts: <https://xkcd.com/1185/>
	- Bubble-sort with Hungarian folk dance: <http://www.youtube.com/watch?v=lyZQPjUT5B4>

# Třídění

- $\bullet\,$  Mějme posloupnost (pole)  $A=\begin{bmatrix} a_0,\ldots,a_{N-1} \end{bmatrix}$  a relaci ' $\leq'$
- $\bullet\,$  Najděte takovou permutaci  $B=\begin{bmatrix} b_0,\ldots,b_{N-1} \end{bmatrix}$  pole  $A$ , aby  $b_0\leq b_1\leq\cdots\leq b_{N-1}.$

#### Poznámky:

- Formy výstupu:
	- Třídění na místě *(in place)*
	- Vytvoření nového pole  $B$ , pole  $A$  zůstává nezměněno.
	- Najdeme indexy  $j_1, j_2, \ldots, j_N$ , tak aby  $b_i = a_{j_i} \left( a \left[ j \left[ 1 \right] \right] \right)$
- Stabilní třídění zachovává pořadí ekvivalentních prvků.

<span id="page-22-0"></span>Třídění v Pythonu

Třídící algoritmy

#### Funkce sorted

• Funkce sorted vrací nové setříděné pole

```
\gg a=[80,43,20,15,90,67,51]
>>> sorted(a)
[15, 20, 43, 51, 67, 80, 90]
```
· Metoda sort setřídí pole na místě (úspornější)

```
\gg a.sort()
>> a
[15, 20, 43, 51, 67, 80, 90]
```
• Třídění sestupně

```
>>> sorted(a, reverse=True)
[90, 80, 67, 51, 43, 20, 15]
```
## Třídění řetězců

• Lze třídit veškeré porovnatelné typy, například řetězce >>> names=["Barbora", "Adam", "David", "Cyril"] >>> sorted(names) ['Adam', 'Barbora', 'Cyril', 'David'] • Třídění není podle českých pravidel

```
>>> sorted(["pán","paže"])
['paže', 'pán']
```
· Další možnosti

```
>>> s = ['Ostrava', 'automobil', 'Znojmo']
>>> sorted(s)
['Ostrava', 'Znojmo', 'automobil']
>>> sorted(s, key=str.lower)
['automobil', 'Ostrava', 'Znojmo']
>>> sorted(s, key=len)
['Znojmo', 'Ostrava', 'automobil']
```
## Třídění n-tic

• *n*-tice jsou tříděny postupně podle složek

```
\gg a=[(50,2), (50,1), (40,100), (40,20)]>>> sorted(a)
[(40, 20), (40, 100), (50, 1), (50, 2)]
```

```
>>> studenti=[("Bara",18),("Adam",20), ("David",15),("Cyril",25)]
>>> sorted(studenti)
[('Adam', 20), ('Bara', 18), ('Cyril', 25), ('David', 15)]
```
Co když chci ale třídit podle jiné položky?

- Funkce v parametru key transformuje prvky pro třídění.
- Třídění podle druhé složky dvojice

 $\gg$  a= $[(50,2), (50,1), (40,100), (40,20)]$ >>> sorted(a,key=lambda x: x[1])  $[(50, 1), (50, 2), (40, 20), (40, 100)]$ 

>>> studenti=[("Bara",18),("Adam",20), ("David",15),("Cyril",25)] >>> sorted(studenti, key=lambda x: x[1]) [('David', 15), ('Bara', 18), ('Adam', 20), ('Cyril', 25)]

• Třídění bez ohledu na velikost písmen

```
>>> s=["Python","Quido","abeceda","zahrada"]
\gg sorted(s)['Python', 'Quido', 'abeceda', 'zahrada']
```

```
>>> sorted(s,key=lambda x: x.lower())
['abeceda', 'Python', 'Quido', 'zahrada']
```
• Třídění podle počtu výskytů znaku ve slově

>>> s = ["prase", "Kos", "ovoce", "Pes", "koza", "ovce", "kokos"] >>> sorted(s,key=lambda x: x.count('o')) ['prase', 'Pes', 'Kos', 'koza', 'ovce', 'ovoce', 'kokos']

Třídění v Pythonu

Třídící algoritmy

# P5.1 Unikátní prvky, nejčastější prvek

• Máme seznam prvků, např. výsledky dotazníku

```
Oblíbený programovací jazyk :-)
```

```
>>> lang = ["Python", "Java", "C", "Python", "PHP", "Python",
... "Java", "JavaScript", "C", "Pascal"]
```
- Chceme:
	- $\bullet$  seznam unikátních hodnot
	- nejčastější prvek

# Reˇsen´ı ˇ

- přímočaré: opakované procházení seznamu
- efektivní: seřadit a pak jednou projít
- elegantní: využití pokročilých datových struktur / konstrukcí

```
>>> def unique(alist):
```

```
... alist = sorted(alist)
```

```
... # rozdilne chovani od alist.sort() !!
```

```
... result = []
```

```
... for i in range(len(alist)):
```

```
\dots if i == 0 or alist [i-1] != alist [i]:
```

```
... result.append(alist[i])
```

```
... return result
```
>>> unique(lang)

...

```
['C', 'Java', 'JavaScript', 'PHP', 'Pascal', 'Python']
```

```
>>> def unique(alist):
... return list(set(alist))
```
...

>>> unique(lang)

['Python', 'C', 'JavaScript', 'PHP', 'Java', 'Pascal']

>>> most\_common(lang)

'Python'

```
>>> def most common(alist):
... alist = sorted(alist)
... max_value, max_count = None, 0
... current_value, current_count = None, 0
... for value in alist:
\dots if value == current value: current count += 1
... else: current_value = value; current_count = 1
...
... if current_count > max_count:
... max_value = current_value
... max_count = current_count
... return max_value
...
```

```
>>> def most common(alist):
... return max(alist, key=alist.count)
...
>>> most_common(lang)
'Python'
```
Třídění v Pythonu

Třídící algoritmy

# Třídící algoritmy

- · Třídění probubláváním (bubble sort)
- · Třídění zatřidováním (insertion sort)
- · Třídění výběrem (selection sort)
- Shell sort
- Třídění spojováním (merge sort)
- Quick sort
- sort, sorted

# $\check{R}$ azení probubláváním – bubble sort

- Vyměňuje sousední prvky ve špatném pořadí.
- · Jeden průchod.

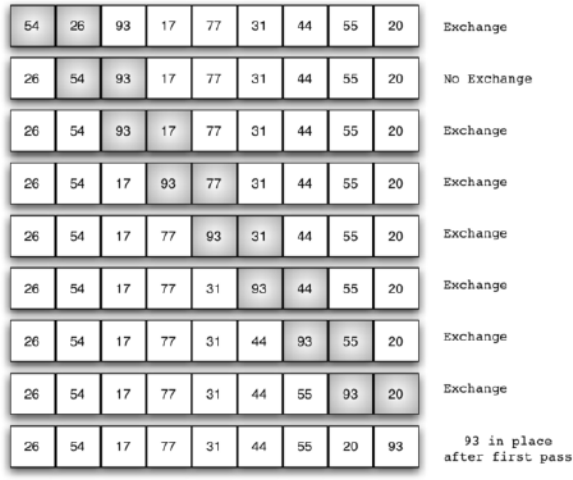

# $\dot{R}$ azení probubláváním – implementace

```
>>> def bubble_sort(a):
... """ sorts array a in-place in ascending order"""
\ldots for i in range(len(a)-1,0,-1):
\dots # i=n-1...1. a[i+1:] is already sorted
... for j in range(i):
... if a[i] > a[i+1]:... a[i], a[i+1] = a[i+1], a[i] \# exchange...
\gg a = [54, 26, 93, 17, 77, 31, 44, 55, 20]
>>> bubble_sort(a)
>>> a
[17, 20, 26, 31, 44, 54, 55, 77, 93]
```
#### **Složitost**

- Vnější smyčka proběhne  $N-1 \sim N$ -krát
- Vnitřní smyčka proběhne vždy *i*-krát, kde  $i < N$ , tedy max. N-krát
- $\sim$  Po<sup>x</sup>cet porovn'a<sup>n</sup> is ted may.  $\sim$   $\frac{12}{2}$   $\sim$  slov<sup>x</sup>itost  $O(\frac{12}{2})$

# Řazení probubláváním – vylepšení

Pokud neproběhla žádná výměna, je pole setříděné.

```
def bubble sort(a):
\mathbf{1}""" sorts array a in-place in ascending order"""
\overline{2}for i in range(len(a)-1,0,-1):
\overline{3}# i=n-1...1. a[i+1:] is already sorted
\overline{4}exchanged=False # exchanges in this iteration?
5^{\circ}for i in range(i):
6^{\circ}if a[i] > a[i+1]:
\overline{7}a[i], a[i+1]=a[i+1], a[i] # exchange
\mathbf{8}exchanged=True
\mathbf{q}if not exchanged: break
10
```
# Třídění probubláváním – kontrola

Testování na vzorku dat

```
1 from sorting_experiments import *
```
- $2 \mid$  a=[31, 60, 23, 91, 62, 65, 59, 92, 42, 74]
- $_3$  bubble sort(a)
- $4 \mid print(a)$
- Správný test je důkladnější:

```
_1 def test_sort(f=bubble_sort):
2 \mid for j in range(100):
\frac{3}{2} n=100
4 \mid a=[random.randrange(100000) for i in range(n)]
f(a)6 \mid for i in range(n-1):
7 assert(a[i] <= a[i+1])
8 print(f.__name__," sort test passed")
```
# Třídění zatřidováním – insertion sort

• prvek  $a_i$  zatřídíme do již setříděných  $a_0, \ldots, a_{i-1}$ 

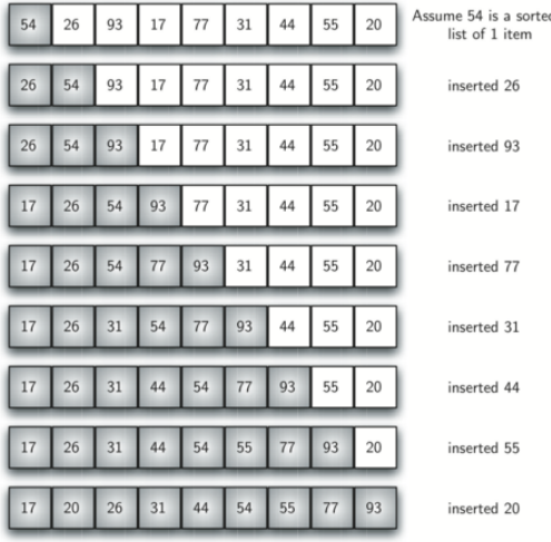

# Třídění zatřidováním – implementace

```
_1 def insertion sort(a):
2 \parallel \parallel """ sorts array a in-place in ascending order"""
3 \mid for i in range(1,len(a)): # a[0:i] is sorted
_{4} val=a[i]
5 j=i
6 while i>0 and a[i-1]>val:
\overline{7} a[j]=a[j-1]
8 \mid 1 - = 19 \mid a[j]=val
```
#### Složitost

- Vnější smyčka proběhne  $N 1 \sim N$ -krát.
- Vnitřní smyčka proběhne max.  $i < N$  krát.
- Počet porovnání je tedy max.  $N^2$   $\;\rightarrow$  složitost  $O(N^2)$ .
- Nepoužívá výměny, ale posun (rychlejší).
- Přirozeně detekuje setříděné pole.

from sorting\_experiments import \*

```
a=[43, 22, 42, 7, 58, 85, 48, 82, 80, 1]
insertion_sort(a)
print(a)
```
[1, 7, 22, 42, 43, 48, 58, 80, 82, 85]

## Třídění výběrem – selection sort

- Vybere maximum mezi  $a_0, \ldots, a_{N-1}$ , to umístí do  $a_{N-1}$ .
- Vybere maximum mezi  $a_0, \ldots, a_{N-2}$ , to umístí do  $a_{N-2}$ ...

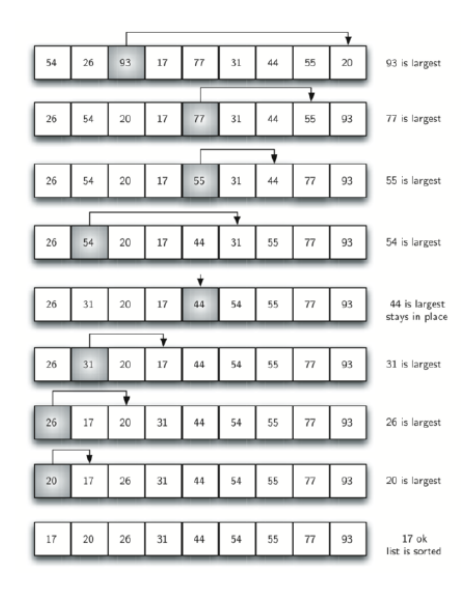

# Třídění výběrem – implementace

```
_1 def selection sort(a):
2 \vert \vert """ sorts array a in-place in ascending order"""
\vert for i in range(len(a)-1,0,-1):
4 # find out what should go to a[i]
5 max_pos=0 # index of the maximum
6 \mid for j in range(1,i+1):
7 if a[j]>a[max_pos]:
8 max_pos=j
9 \mid a[i],a[max_pos] = a[max_pos],a[i]
```
#### **Složitost**

- Vnější smyčka proběhne  $N-1 \sim N$ -krát
- Vnitřní smyčka proběhne vždy *i*-krát, kde  $i < N$ , tedy max. N-krát
- Počet porovnání je tedy max.  $N \quad \rightarrow \quad$ složitost  $O(N^2)$
- Pouze jedna výměna v každé vnější smyčce

### $Ti$ řídění výběrem – kontrola

```
1 from sorting_experiments import *
3 \mid a=[60, 46, 31, 69, 45, 11, 43, 14, 61, 36]4 selection_sort(a)
5 \mid print(a)
```
[11, 14, 31, 36, 43, 45, 46, 60, 61, 69]

# <span id="page-46-0"></span>Část III Složitost algoritmů

# <span id="page-47-0"></span>Složitost algoritmů

- Časová a paměťová složitost
- Trvání výpočtu v závislosti na vstupních datech
	- v nejhorším případě, v průměru...
- Který algoritmus je lepší?
- Jak velká data jsme schopni zpracovat?
- · Empirická vs. teoretická analýza

Teoretická časová složitost

- Změříme dobu běhu pro různá vstupní data
- Vyhodnocujeme algoritmus  $+$  implementace  $+$  hardware
- Kvantitativní výsledky
- Neposkytuje záruky, obtížná predikce

Teoretická časová složitost

- Najdi všechna prvočísla menší než m
- Metody:
	- 1. Zkus všechny dělitele do  $n 1$
	- 1. ZKus všechny dělitele do  $n =$ 2. Zkus všechny dělitele do  $\sqrt{n}$
	- 3. Eratosthenovo síto
	- 4. Eratosthenovo síto, vylepšené  $(\sqrt{n},)$  jen lichá)

lec04/porovnani prvocislo.py

Implementation : prvocisla\_jednoduse  $n=$  100 CPU time= 0.001s n= 300 CPU time= 0.004s n= 1000 CPU time= 0.035s n= 3000 CPU time= 0.274s n= 10000 CPU time= 2.716s n= 30000 CPU time= 21.899s n=100000 CPU time=218.257s

- Najdi všechna prvočísla menší než m
- Metody:
	- 1. Zkus všechny dělitele do  $n 1$
	- 1. ZKus všechny dělitele do  $n =$ 2. Zkus všechny dělitele do  $\sqrt{n}$
	- 3. Eratosthenovo síto
	- 4. Eratosthenovo síto, vylepšené  $(\sqrt{n},)$  jen lichá)

lec04/porovnani prvocislo.py

Implementation : prvocisla\_odmocnina  $n=$  100 CPU time= 0.000s n= 300 CPU time= 0.001s n= 1000 CPU time= 0.003s n= 3000 CPU time= 0.012s n= 10000 CPU time= 0.063s n= 30000 CPU time= 0.278s

n=100000 CPU time= 1.439s

- Najdi všechna prvočísla menší než m
- Metody:
	- 1. Zkus všechny dělitele do  $n 1$
	- 1. ZKus všechny dělitele do  $n =$ 2. Zkus všechny dělitele do  $\sqrt{n}$
	- 3. Eratosthenovo síto
	- 4. Eratosthenovo síto, vylepšené  $(\sqrt{n},)$  jen lichá)

lec04/porovnani prvocislo.py

Implementation : prvocisla\_eratosthenes

- $n=$  100 CPU time= 0.000s
- n= 300 CPU time= 0.000s
- n= 1000 CPU time= 0.001s
- n= 3000 CPU time= 0.003s
- n= 10000 CPU time= 0.009s
- n= 30000 CPU time= 0.027s
- n=100000 CPU time= 0.095s

- <span id="page-54-0"></span>Najdi všechna prvočísla menší než m
- Metody:
	- 1. Zkus všechny dělitele do  $n 1$
	- 1. ZKus všechny dělitele do  $n =$ 2. Zkus všechny dělitele do  $\sqrt{n}$
	- 3. Eratosthenovo síto
	- 4. Eratosthenovo síto, vylepšené  $(\sqrt{n},)$  jen lichá)

lec04/porovnani prvocislo.py

Implementation : prvocisla\_eratosthenes2

- $n=$  100 CPU time= 0.000s
- n= 300 CPU time= 0.000s
- n= 1000 CPU time= 0.000s
- n= 3000 CPU time= 0.002s
- n= 10000 CPU time= 0.005s
- n= 30000 CPU time= 0.017s
- n=100000 CPU time= 0.058s

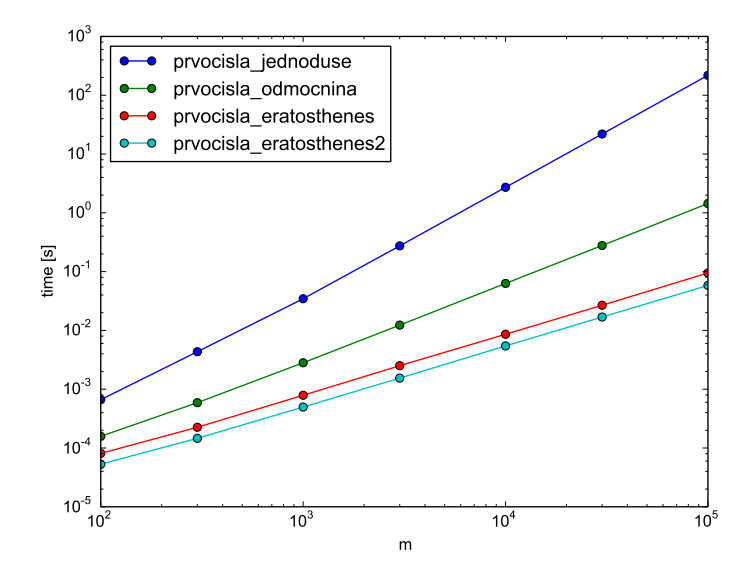

Teoretická časová složitost

### Teoretická analýza časová složitosti

- Studuime funkci  $T(n)$
- Velikost problému  $n$ 
	- vstupní parametr
	- · délka vstupních dat
	- parametrů může být více
- $\bullet$  Čas běhu programu  $\tau$ 
	- Ve fyzických jednotkách
	- V počtu typických operací přiřazení, porovnání, sčítání, ... (výpočetní model)

Přesný vzorec pro  $T(n)$  není nutný...

- Zajímají nás pouze kvalitativní rozdíly
- Multiplikativní konstanty zanedbáme
	- vliv počítače, programátora, programovacího jazyka...
	- vždycky si můžeme koupit rychlejší počítač
- Zajímá nás chování pro velká n
	- Rychlost růstu  $T(n)$  pro  $n \to \infty$
	- Pomaleji rostoucí části  $T(n)$  zanedbáme

# Řád růstu funkce – big- $O$  notation

 $f(n) : \mathbb{N} \rightarrow \mathbb{R}^+_0$  je  $O\bigl(g(n)\bigr)$  pokud existují konstanty  $c > 0$  a  $n_0 > 0$  takové, že  $f(n) < cg(n)$  pro všechna  $n > n_0$ .

Pro polynomiální  $f(n)$  — člen nejvyššího řádu, bez konstanty.

#### Příklady:

 $f(n) = 456211n + 235166$  $f(n) = n(n+2)/2$  $f(n) = 442(n + 12) \log n$  $f(n) = 4n^3 + 100n^2 + 1000n + 5000$ 

 $(n)$  $(n^2)$  $O(n \log n)$  $(n^3)$ 

 $O(\cdot)$  notace je *horní odhad*, ale uvádíme ten nejlepší známý. Tedy  $f(n) = 4n^3 + 100n^2$  je nejenom  $O(n^3)$ , ale zároveň i  $O(n^4)$  a  $O(n^{10})$ .

# Druhy odhadů

Časová složitost typicky závisí na datech (nejen na velikosti  $n$ )

#### • Průměrná složitost (Average complexity)

- složitá teoretická analýza
- lze odhadnout z experimentů na typických datech
- Nejhorší složitost (Worst-case complexity)
	- jen experimentálně nelze
	- teoretická analýza  $\rightarrow$  různě přesné horní odhady

Složitost může záležet na více parametrech vstupních dat (např. počet vstupních čísel a jejich maximální hodnota).

### Složitost hledání prvočísel

```
1 for n in range(2,m): # cyklus 2..m-1
2 p=2 # začátek testu
3 while p<n:
4 if n \sqrt{p} = 0:
5 break
6 \mid p+=17 if p==n: # n je prvočíslo
\frac{1}{8} primes += [p]
```
#### Analýza:

- Vnější for cyklus proběhne  $m 1$ -krát
- Každý vnitřní cyklus while proběhne max.  $n 2$ -krát, kde  $n < m$
- Vnitřní cyklus tedy proběhne max.  $m^2$ -krát
- Složitost tohoto algoritmu je tedy  $O(m^2)$

### Složitost hledání prvočísel

```
1 for n in range(2,m): # cyklus 2..m-1
2 p=2 # začátek testu
3 while p<n:
4 if n \sqrt{p} = 0:
5 break
6 \mid p+=17 if p==n: # n je prvočíslo
\frac{1}{8} primes += [p]
```
#### Poznámky:

- Operace mimo vnitřní cyklus zanedbáme.
- Toto je horní odhad. Ve skutečnosti je složitost nižší, díky příkazu break.

### Složitost hledání prvočísel

```
1 for n in range(2,m): # cyklus 2..m-1
2 p=2 # začátek testu
3 while p<n:
4 if n \sqrt{p} = 0:
5 break
6 \mid p+=17 if p==n: # n je prvočíslo
\frac{1}{8} primes += [p]
```
#### Analýza:

- Vnější for cyklus proběhne  $m 1$ -krát
- Vnitřní while cyklus proběhne max.  $(\sqrt{n}-1)$ -krát, kde  $n < m$
- $\bullet$  Vnitřní cyklus tedy proběhne max.  $m^{1.5}$ -krát
- Složitost tohoto algoritmu je tedy  $O(m^{1.5})$  (nebo lepší)

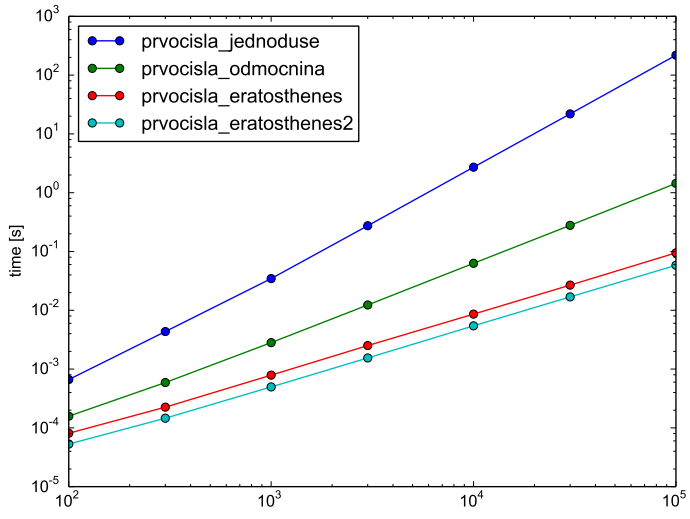

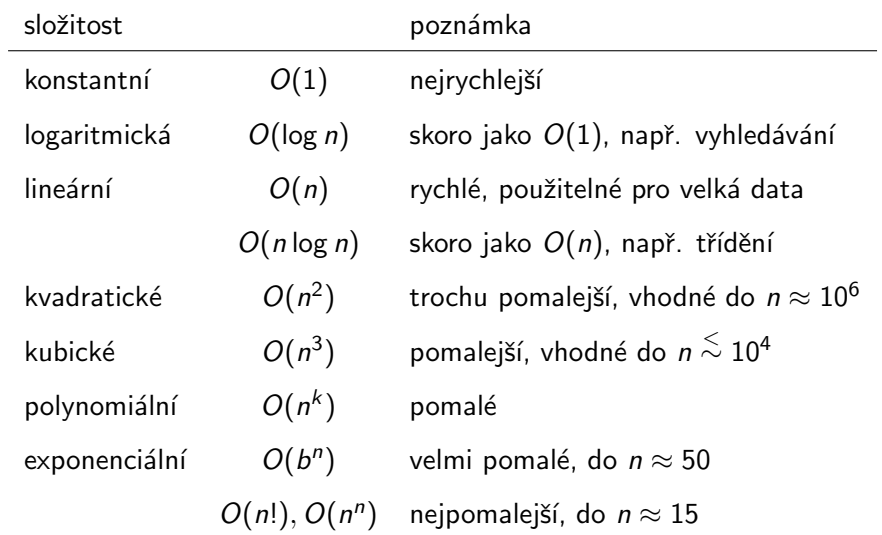

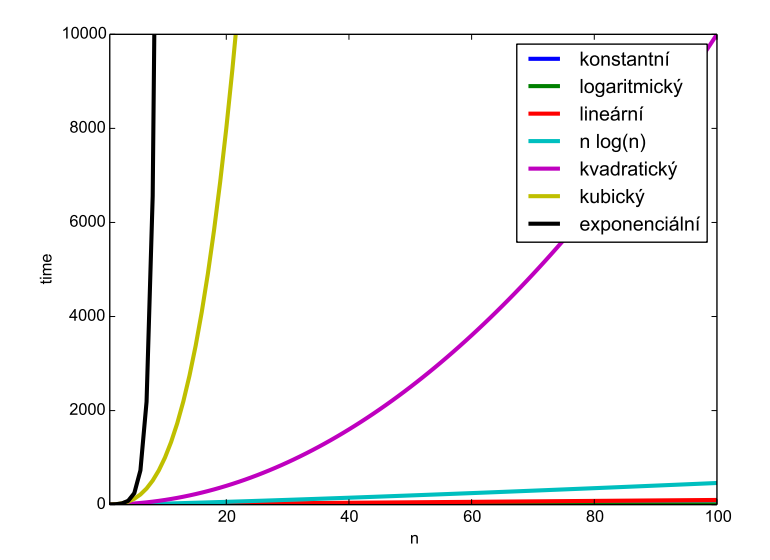

# Složitost základních operací v Pythonu

- V konstantním čase: len(), a[i] (indexace), a+=[v] (přidání na konec), a.pop() (smazání posledního prvku)
- V lineárním čase:  $a+b$  (spojení),  $a[i:j]$  (řez pole), a.insert() (vkládání doprostřed pole),  $max()$ ,  $sum()$ ...
- V čase  $n \log n$ : a.sort()

Složitost přidání prvku na konec pole je konstantní jen v průměru, nikoliv pro každou operaci.